# e-sidoc

# **Portail documentaire et activités pédagogiques : Dynamiser le portail pour le rendre attractif**

Présentation faite par **Isabelle Pérard**, professeur documentaliste Au LP Aimé Césaire – Lille

Webinaire du 2 décembre 2022 organisé par [@Canope\\_39](https://twitter.com/Canope_39) et [@Canope\\_Soldoc](https://twitter.com/Canope_Soldoc)

Adresse du portail : <https://0596957s.esidoc.fr/>

Isabelle Perard est documentaliste au lycée Aimé Césaire à Lille.

C'est un lycée professionnel où les formations vont du CAP au bac pro en filières tertiaires et industrielles. Il accueille environ 580 / 600 élèves, issus d'un milieu très défavorisé. Parmi ces élèves se trouvent aussi des élèves primoarrivants qui ne parlent donc pas forcément français.

Ses élèves ont un très faible niveau de lecture et un niveau scolaire très fragile.

Cela fait 4 ans qu'elle est dans cet établissement.

Son but a été de redynamiser le CDI et surtout de proposer :

- un fonds qui soit adapté à son public,
- des actions en EMI qui correspondent à leurs besoins et leurs usages.

#### **Présentation générale du portail**

Il est interconnecté avec le l'ENT car c'est très important dans ce contexte d'établissement de faire passer les élèves par les outils institutionnels. Cela leur permet aussi d'aller directement sur d'autres outils mis à leur disposition, notamment des ressources numériques.

Quand on accède au portail, il y a un pop-up d'actualité<sup>1</sup> qui mène à une présentation de Cafeyn (ressource numérique de presse en ligne).

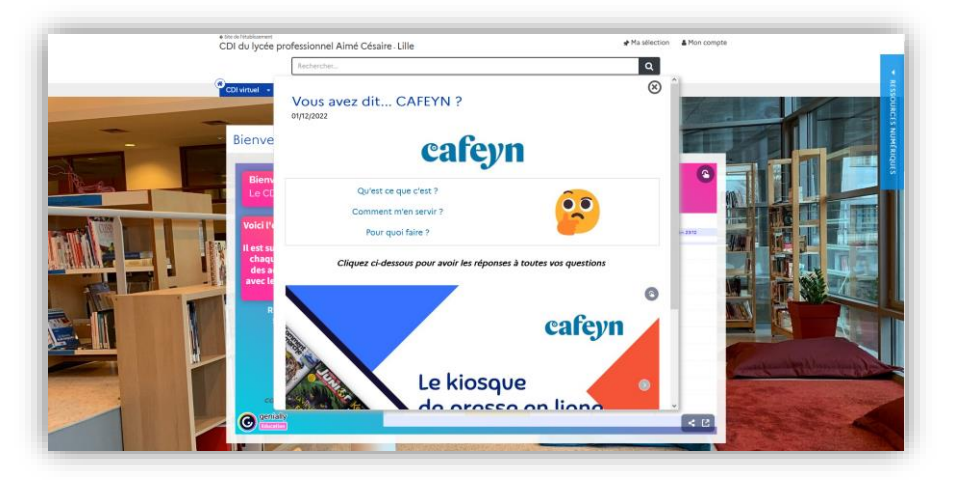

Isabelle essaie de dynamiser cette ressource au sein de l'établissement. Cela fait 2 ans maintenant que le lycée s'est abonné suite à une réflexion menée avec l'équipe éducative : COVID et confinement les ont amenés à réfléchir sur l'accès aux ressources. Cafeyn a été une solution intelligente pour continuer à proposer des ressources documentaires aux élèves pendant le confinement puisque cela donne accès à la presse en ligne. Désormais, les

 $1 N<sup>o</sup>$  des Petits Docs d'e-sidoc – [Punaiser une actualité en page d'accueil](https://ressources.solutionsdocumentaires.fr/manuels/petits_doc_esidoc/PetitsDocs_Punaiser_actu.pdf)

élèves ont ainsi accès à 50 magazines puisque le lycée a souscrit l'offre Cafeyn Duo alors qu'avant c'était 6 magazines pour un prix quasiment équivalent.

### **Comment fonctionne son portail ?**

Isabelle a voulu simplifier les choses au maximum afin qu'il y ait le moins de clics à faire et le moins de choses à lire.

#### **La une**

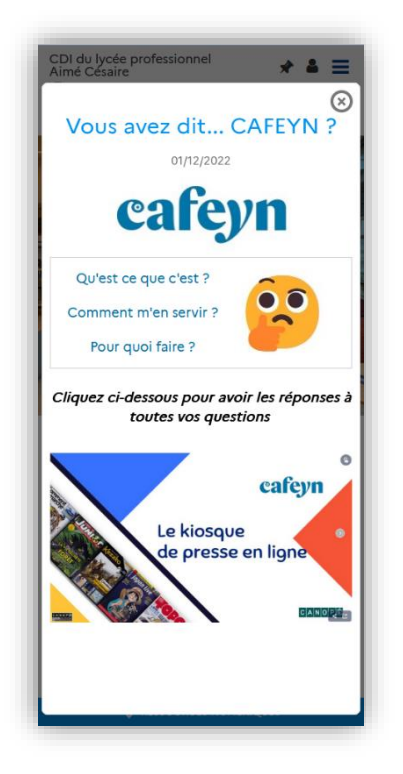

Elle insiste non pas sur la version desktop de la page d'accueil mais sur la version la plus fréquemment vue par ses élèves.

En effet, comme elle nous l'a indiqué précédemment, son public est très défavorisé et n'a pas forcément d'ordinateur à la maison : l'accès au portail se fait donc via le smartphone. Son e-sidoc est donc pensé pour cet usage.

On y retrouve donc d'abord, comme dans la version desktop, l'actualité du moment punaisée qui met l'accent sur Cafeyn et la presse en ligne. Elle souhaite en effet que la consultation de la presse en ligne devienne un réflexe pour ses usagers afin qu'ils se forgent un esprit critique et développent toutes les compétences EMI induites. Elle donne l'exemple des classes de seconde, où elle fait des revues de presse avec des collègues des filières professionnelles ou de français qui veulent s'investir dans ce projet pédagogique. Cette compétence est inscrite dans sa progression EMI.

Une fois l'actu punaisée ôtée, on accède à l'emploi du temps du CDI qui peut sembler très petit de prime abord, mais dit-elle dans un sourire, « rassurez-vous les élèves manient le zoom avec dextérité et sans souci ».

Elle a fait le choix de l'insérer dès l'accueil afin que ses élèves puissent savoir tout de suite s'ils peuvent venir au CDI ou pas.

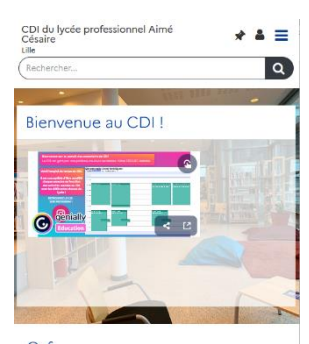

En effet, Isabelle conçoit beaucoup de projets, et les élèves peuvent ainsi savoir au premier coup d'œil s'ils ont une séance au CDI ou non, ou encore, si le CDI est accessible.

Juste à côté de l'emploi du temps, elle fait la publicité du compte Instagram du CDI.

Pendant le confinement, ce compte lui a permis de créer un canal de discussion grâce auquel elle a pu toucher un maximum d'élèves et dynamiser des liens vers les ressources proposées sur le portail documentaire. Les élèves pouvaient y trouver en Story des informations sur les actualités présentes sur tel ou tel périodique, des liens vers des sites internet éducatifs, des films gratuits pendant le confinement, etc.

A chaque fois, cela pointait vers le portail.

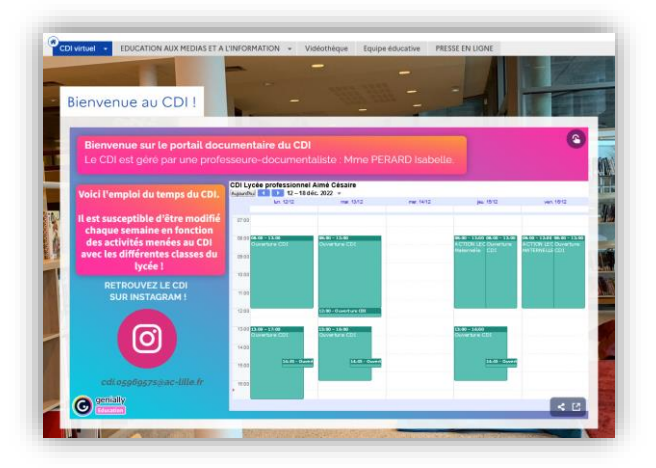

Depuis elle a gardé le compte Instagram car elle continue ainsi à faire le lien entre les réseaux sociaux/ la vie du CDI /le portail.

Les contenus présents en page d'accueil sont les suivants :

D'abord l'accès à la ressource Cafeyn.

Puis les nouveautés à découvrir. Elle a opté pour la présentation sous forme de mur qui donne un visuel très graphique sur ces dernières.

Elle nous montre ensuite comment se présente cette page d'accueil côté smartphone

# **Les sections et rubriques de l'espace CDI virtuel :**

La section *Informations Pratique*s :

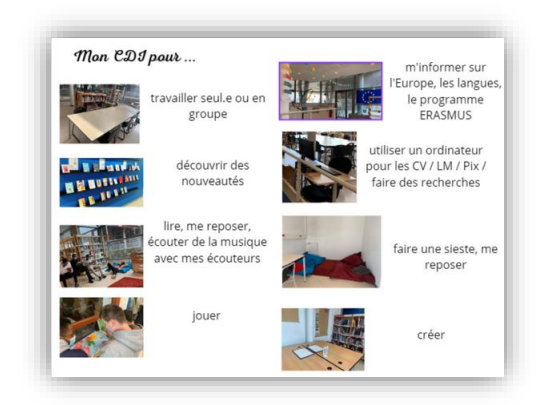

- Elle débute par [un escape](https://0596957s.esidoc.fr/site/CDI%20virtuel/informations-pratiques/escape-game-decouverte-du-cdi-2) game qui permet de découvrir le CDI.

- La rubrique [Comment fonctionne le CDI](https://0596957s.esidoc.fr/site/CDI%20virtuel/informations-pratiques/comment-fonctionne-le-cdi) le présente. Compte tenu des difficultés de ses élèves, Isabelle utilise beaucoup les images associées aux mots, en l'occurrence ici, des verbes d'action permettent d'identifier les possibilités offertes.

- Des rubriques à destination de l'équipe pédagogique et/ou des collègues stagiaires qui viennent au CDI, mettent en avant :

- o les missions du professeur documentaliste,
- o la politique documentaire qu'elle met en œuvre,
- o les bilans du CDI.

Dans la section *S'informer sur*, les rubriques concernent de grandes thématiques générales comme le harcèlement ou l'orientation par exemple.

A chaque fois, Isabelle essaie ici de répondre aux besoins qui transparaissent lors des commissions éducatives, des CESC (comité d'éducation à la santé et à la citoyenneté) ou qui naissent lors de réflexions communes avec la vie scolaire. Ces rubriques sont alimentées par des ressources trouvées ensemble.

Pour la rubrique *Le handicap*, une réflexion a été menée avec l'équipe d'ULIS. Cela a amené Isabelle à mettre en ligne un mur de ressources correspondant au rayon handicap du CDI. Elle y a ajouté des fictions sur le même thème ou dont le héros est en situation de handicap. Cela permet d'avoir une vue d'ensemble sur le sujet.

Elle précise qu'existe dans l'établissement une volonté de mettre en avant l'inclusion, valeur qui est notifiée aussi dans la politique documentaire du CDI.

Ces sujets sont pour certains complétés dans la section *Découvrir* pa[r des sélections thématiques](https://0596957s.esidoc.fr/site/CDI%20virtuel/decouvrir-2/des-selections-thematiques) qui permettent de représenter des projets ou d'adresser les goûts et les envies des élèves. Elle montre par exemple :

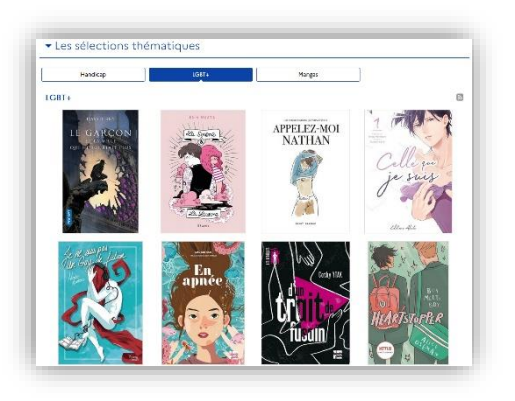

Une sélection de mangas. En effet dans son lycée professionnel comme dans de nombreux autres lycées, le manga est très prisé.

Une sélection LGBT+ qui avait été construite et réalisée à partir d'un projet débouchant sur « une Saint-Valentin inclusive » créée au CDI<sup>2</sup>

Elle souligne qu'avec e-sidoc, le permalien<sup>3</sup> facilite la transmission directe de sélections ou de nouveautés aux collègues par mail ou sur Pronote. Elle a donc cessé la création de Bookflix (très chronophage) pour préférer cette simple transmission du lien accompagné d'un petit message.

Elle passe ensuite à la rubrique *[Les actions lecture inscrites au PEAC](https://0596957s.esidoc.fr/site/CDI%20virtuel/decouvrir-2/Les%20actions%20lecture%20inscrites%20au%20PEAC)*

Isabelle rappelle que son public est composé quasiment de non-lecteurs ou de très petits lecteurs. Les actions "chut on lit " ont donc été déclinées en une action lecture à chaque fin de période. Ce qui est un sacré défi puisque le but est de faire lire une classe pendant une heure à chaque veille de vacances !

On peut trouver dans cette rubrique [toutes les actions lecture](https://0596957s.esidoc.fr/site/les-actions-lecture-en-stories-a-la-une-du-compte-) initiées par Isabelle depuis qu'elle est dans son LP. Un clic sur l'image permet d'accéder au compte Insta du CDI où l'on peut revoir toutes les actions qui ont été réalisées.

<sup>2</sup> Pérard, Isabelle. « Saint Valentin inclusive » une expérience en CDI. In Université d'Artois. *Journées d'études : Littérature de jeunesse et identité(s) ?* [en ligne]. Pod Artois TV : Arras, 16 juin 2022 [consulté le 20 décembre 2022]. 1 vidéo (4:29:00- 4:56:37). - Disponible sur internet : [https://artoistv.univ-artois.fr/bu/journees-detude/video/4434-litterature-de-jeunesse-et](https://artoistv.univ-artois.fr/bu/journees-detude/video/4434-litterature-de-jeunesse-et-identites/)[identites/](https://artoistv.univ-artois.fr/bu/journees-detude/video/4434-litterature-de-jeunesse-et-identites/)

<sup>&</sup>lt;sup>3</sup> N° des Petits Docs d'e-sidoc – [Utiliser les permaliens](https://ressources.solutionsdocumentaires.fr/manuels/petits_doc_esidoc/Les-petits-docs-de-sidoc-Utiliser-les-permaliens-2.pdf)

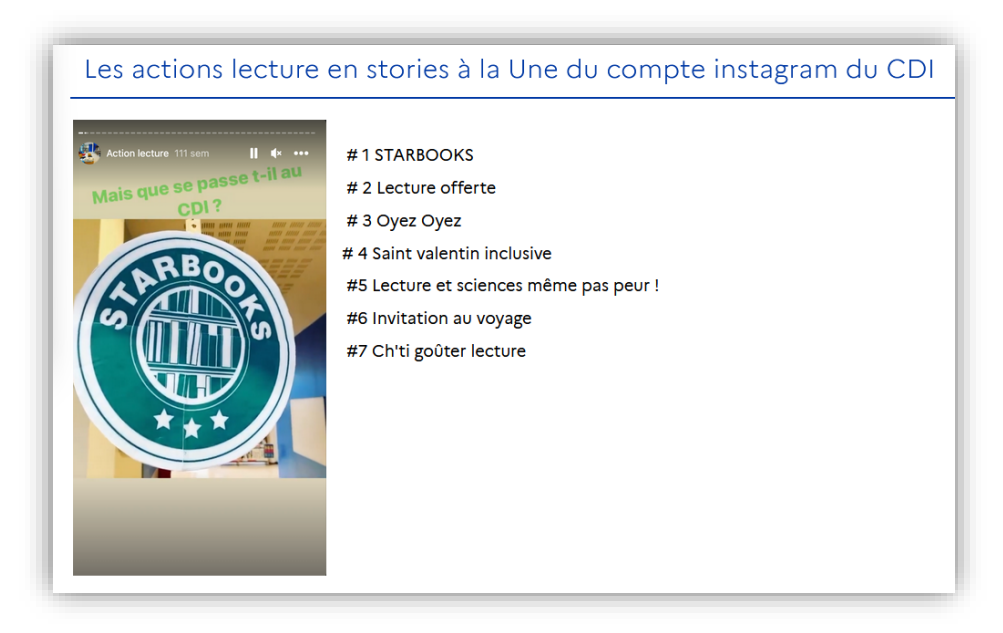

Elle essaie donc de faire un lien entre un contenu de publication institutionnelle et un contenu de publication qui ressemble à leur pratique. Elle ajoute qu'elle compte agrémenter sur le portail cette présentation de photographies de ces actions lecture.

## **L'espace vidéothèque**

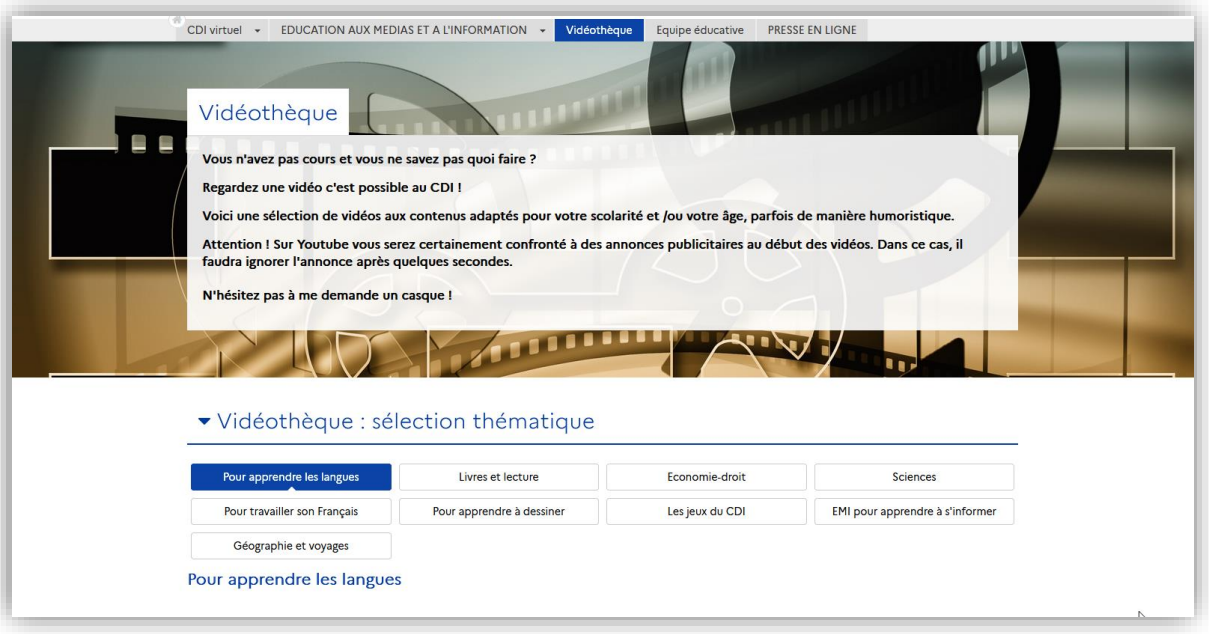

Pourquoi créer [une vidéothèque](https://0596957s.esidoc.fr/site/videotheque) au CDI ?

Tout simplement parce qu'elle a des élèves qui parfois ne savent pas quoi faire, pour qui la lecture n'est pas forcément une habitude culturelle. Pour Isabelle, cela ne pose aucun problème de les attirer vers un autre type de culture à savoir une culture plutôt médiatique.

Elle leur propose donc quelques vidéos qui peuvent être consultées au CDI.

Ils peuvent pour ce faire lui demander un casque à prêter et ainsi utiliser le portail documentaire pour découvrir d'autres ressources ou s'évader d'une autre manière que par le média du livre.

Cela lui permet aussi de mettre en avant les notices des jeux vidéo présents dans la ludothèque : si elle n'a pas le temps d'expliquer à un de ses élèves le principe de fonctionnement du jeu, il peut ainsi le découvrir en ligne.

#### **L'espace équipe éducative**

### **<https://0596957s.esidoc.fr/site/equipe-educative>**

Un rayon spécifique a été créé après le Confinement qui s'intitule [apprendre autrement.](https://0596957s.esidoc.fr/site/ressources-du-rayon-370-apprendre-autrement)

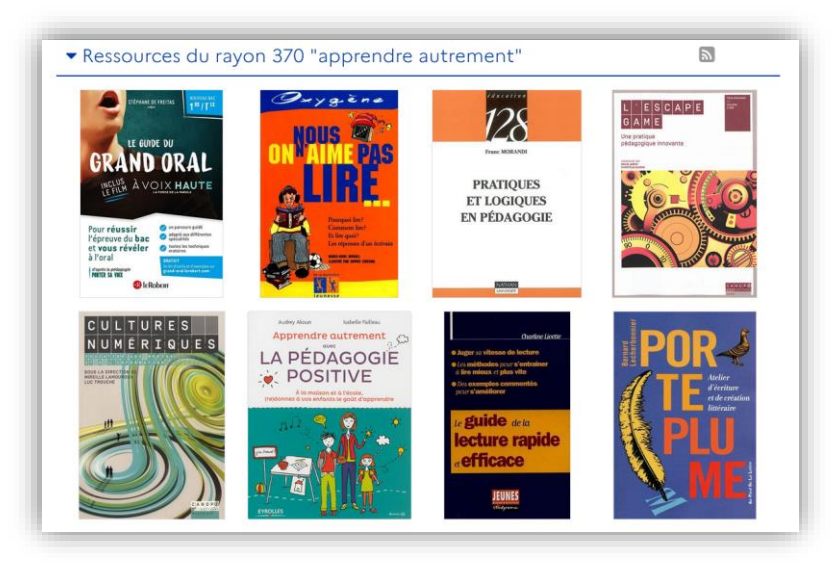

En effet une réflexion a été menée sur la thématique : Qu'est-ce que l'on peut faire pour motiver les élèves à apprendre, à revenir à l'école, à apprendre autrement aussi ?

Il est vrai que la différenciation pédagogique qui a été de mise pendant le confinement avec un enseignement à distance leur a fait reconsidérer certaines méthodes d'apprentissage.

Donc ce rayon qui est physique au sein du CDI devient virtuel et surtout très lisible grâce au portail documentaire. Sont également présentes dans cet espace :

- Les dernières ressources à destination de l'équipe éducative mais également des ressources numériques qui correspondent à l'actualité. C'est le cas par exemple de l'article *Evoquer la crise ukrainienne avec les élèves*, article d'autant plus utile que l'établissement accueille des élèves ukrainiens et des primo-arrivants.
- Une sitothèque sur des thématiques pédagogiques.
- Des ressources en lien avec la liberté d'expression dans le cadre des commémorations concernant l'assassinat de Samuel Paty.

Cet espace lui permet donc de mettre à disposition de l'équipe éducative des ressources significatives et /ou qui émanent du ministère.

#### **L'espace presse en ligne**

#### **<https://0596957s.esidoc.fr/site/presseenligne>**

L'un des buts est, comme évoqué en début de présentation, de faire utiliser aux élèves la presse en ligne en complément des ressources disponibles au CDI.

Le CDI est abonné à *La Voix du Nord* et surtout à Cafeyn, dit-elle.

En effet, c'est parfait pour son public de lycée professionnel puisqu'il retrouve les éléments du code papier mais sur un support numérique et nomade. A son niveau, cela lui permet d'éviter de faire des photocopies ou d'aller rechercher un ancien magazine dans les archives du CDI tout en lui faisant bénéficier en plus de 5 ans d'archives pour chaque titre présent dans Cafeyn.

Isabelle nous explique sa manière de faire découvrir la ressource. Elle utilise les catégories et fait avec ses élèves une démarche d'investigation. Par exemple, avec des bac pro commerce, des CAP Employé commerce polyvalent, elle leur dit "Trouvez-moi dans la catégorie jeunesse un magazine ou un périodique ou une revue qui parle d'économie ". Ils trouvent tout de suite *L'Eco*…

Elle nous cite d'autres usages :

- Elle met l'accent sur *Topo* : une revue très bien faite qui propose de l'actualité sous la forme de bande dessinée et qui plaît beaucoup à ses collègues qui depuis l'utilisent en cours.
- Côté sport, elle utilise l'actualité du moment en EMI : les matchs de la Coupe du monde. C'est très intéressant de leur montrer le traitement de l'actualité dans un media. Par exemple, dans So foot de ce mois-ci ; on ne parle quasiment pas des conditions de travail ou du respect des droits de l'homme au Qatar, alors que dans celui d'il y a 2 mois, on en parlait ! C'est un travail qu'elle précise avoir fait lors d'une revue de presse avec ses secondes la veille.

#### **L'espace Education aux médias et à l'information**

[https://0596957s.esidoc.fr/site/EDUCATION%20AUX%20MEDIAS%20ET%20A%20L'INFORMATION](https://0596957s.esidoc.fr/site/EDUCATION%20AUX%20MEDIAS%20ET%20A%20L)

Elle y a créé son manuel numérique : les sections et rubriques présentent les différents éléments qui forgent sa progression EMI. Cette dernière est déclinée dans tous ses aspects dans la présentation de l'espace et visible ainsi pour tous.

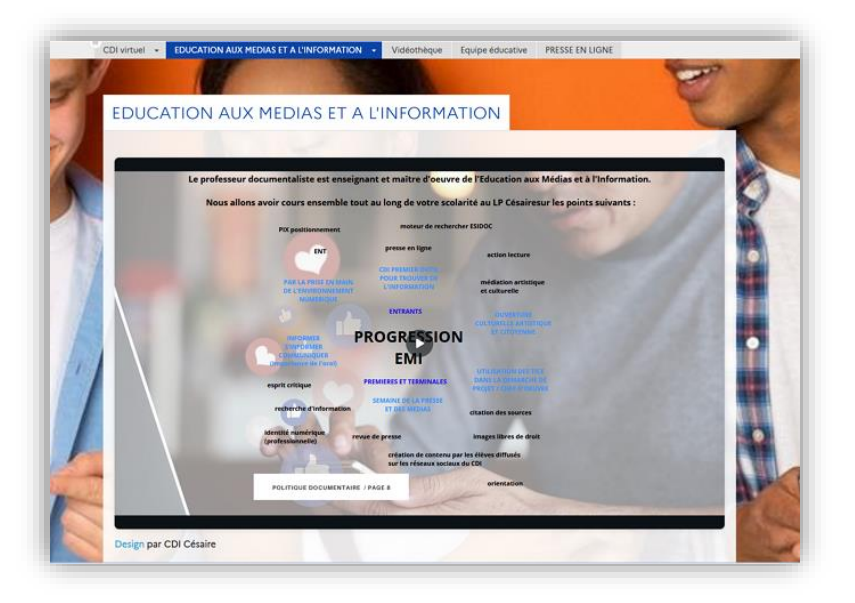

Ainsi lorsqu'elle fait cours, son premier support est e-sidoc.

C'est pourquoi elle demande à ses élèves de mettre e-sidoc en favori dans l'ENT et d'y accéder par son intermédiaire dès le début de son cours. Ils sont ainsi authentifiés et ont accès aux ressources numériques.

Elle nous détaille ensuite son manuel numérique : chaque section correspond à une grande notion qu'elle veut travailler avec ses élèves, détaillée en sous-notions dans des rubriques. Certaines d'entre elles ne sont pour l'instant qu'en visibilité administrateur puisqu'elles ne sont pas encore travaillées. C'est le cas, par exemple, des réseaux sociaux et des fake news qui n'ont pas encore été vus avec les élèves.

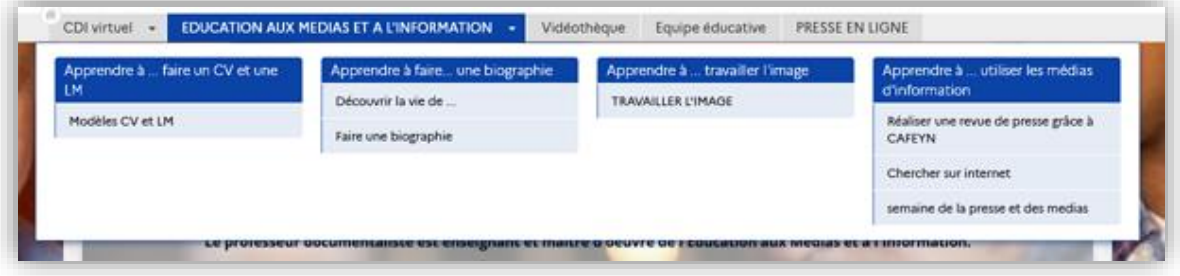

En revanche certaines sont permanentes comme les modèles de CV et de lettres de motivation.

En effet, c'est une rubrique qui est utilisée de manière constante par toutes les classes du lycée. Pour que sa présentation soit plus concise et que ce soit plus dynamique, Isabelle a intégré dans un Genially des modèles créés sur Canva.

Pour elle, e-sidoc peut devenir un vrai manuel numérique puisqu'il permet d'intégrer :

- des photos,
- des documents qu'elle a créés, qu'elle a et veut mettre à disposition des élèves,
- de la ludification avec des éléments d'escape game par exemple,
- …

Il permet donc d'avoir un enseignement explicite.

Pour illustrer ses propos, elle nous montre un travail qui a été fait avec des terminales commerce, suite au visionnage du film *Simone*.

<https://0596957s.esidoc.fr/site/t-com-a-faire-une-biographie>

Isabelle et son collègue de lettres ont trouvé, en voyant ce film, qu'il serait parfait pour effectuer des recherches d'informations. En effet, les élèves avaient travaillé en français, le lien entre vie privée et vie professionnelle, comment faire en sorte que la vie professionnelle n'impacte pas la vie privée…

Après une sortie au cinéma pour voir *Simone*, ils ont donc réalisé une infographie qui permet de retracer la vie privée et professionnelle de Simone Veil.

Pour effectuer le travail demandé, les élèves avaient ainsi sur le portail à leur disposition :

des supports méthodologiques,

- les consignes,
- le document de travail
- un accès direct aux nombreux sites sur Simone Veil, indexés au préalable par Isabelle dans l'optique de réaliser cette recherche.

Les élèves n'ont donc travaillé qu'à partir du portail documentaire.

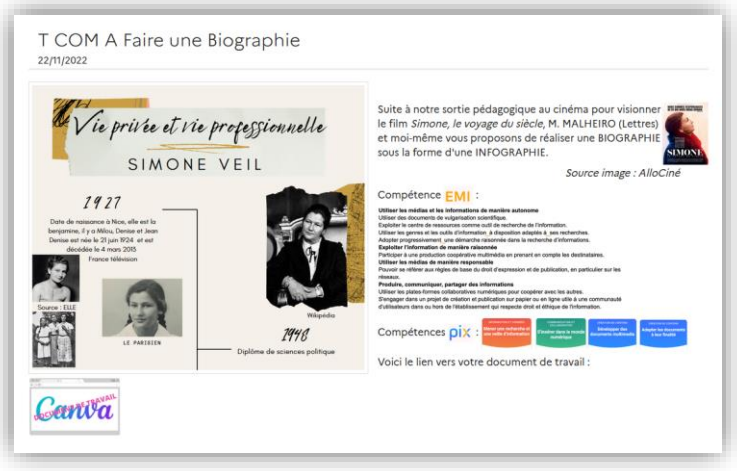

Elle souligne aussi qu'elle fait apparaître pour chaque séance, les compétences EMI ainsi que les compétences PIX mobilisées pour le travail demandé. Ces compétences apparaissent clairement sur e-sidoc ainsi que sur le document intégré à destination des élèves.

Elle nous montre ainsi l'article 3 PM [portrait chinois](https://0596957s.esidoc.fr/site/3%20PM%20PORTRAIT%20CHINOIS) concernant un travail réalisé en collaboration avec un professeur de lettres.

Dans cet article est intégré le document de travail utilisé lors de sa séance et distribué aux élèves. Isabelle peut ainsi le projeter facilement au tableau et y écrire la correction en direct.

Ce document liste dès le début les compétences EMI en lien avec le travail demandé ainsi que les compétences PIX et disciplinaires.

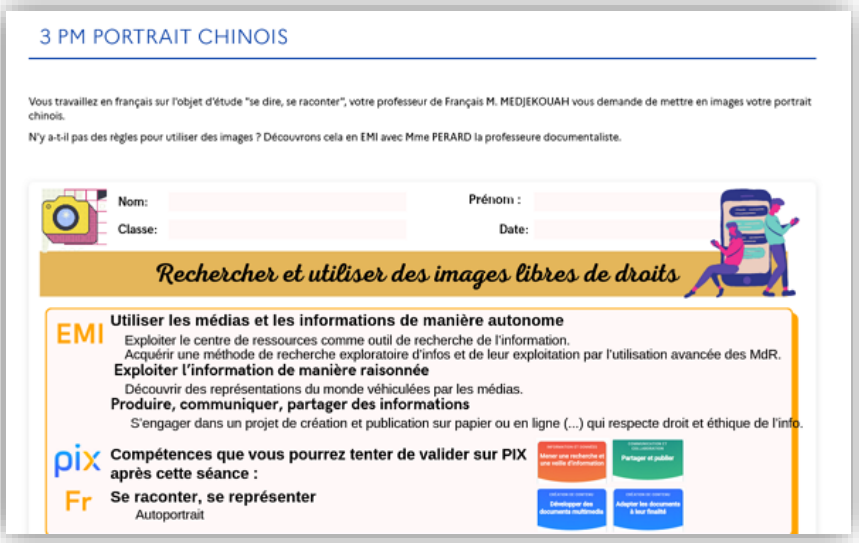

C'est donc ancré de cette façon dans son rituel de début de cours. Et le fait de l'intégrer dans le portail, de faire apparaître la formation, cela assoit l'autorité du professeur documentaliste, permet de faire du lien et contribue ainsi à un enseignement explicite.

#### **Conclusion**

Isabelle conclut en disant qu'elle veut avant tout que le portail soit pour les élèves un outil de référence à la fois en matière de recherche et de consultation de presse.

Le but étant que les élèves arrivent petit à petit à s'approprier des notions d'EMI, à faire le lien avec des notions SIC et ce, tout au long de leur scolarité jusqu'à ce qu'ils arrivent en BTS, qui est le but du cursus en LP. BTS où il retrouveront d'ailleurs e-sidoc.